### GSICS DCC telecon

Oct 26, 2011

NASA-Langley David Doelling, Dan Morstad, Ben Scarino

# **Background**

- DCC are bright, tropopause level clouds, solar diffusers, near the equator, offering the brightest earth invariant targets
	- Very little water vapor absorption above tropopause
	- $-$  Predictable and nearly Lambertion BRDF, when used as a large ensemble%
	- $-$  Little inter-annual and seasonal natural variability
	- $-$  Found over all GEO domains with slight spatial brightness variations
- Use Aqua-MODIS as calibration reference
	- Aqua-MODIS more stable than Terra-MODIS
	- Use same identification and BRDF for both GEO and Aqua-MODIS to ensure proper calibration transfer
	- $-$  Nearly spectrally flat, but use SCIAMACHY pseudo radiance for spectral band adjustment factor

## Implementation

- Step  $#1$ : Identify DCC pixels on a monthly basis
	- Need to match Aqua-MODIS identified DCC, in order to use as calibration reference, spatial domain, GMT image range, BT thresholds, etc
- Step #2: Convert CNT<sub>DCC</sub> to overhead sun CNT<sub>DCCsz=0</sub>°
	- $-$  Use CERES DCC bidirectional model
- Step #3: Determine mode of  $CNT_{DCCSZ=0°}$ 
	- $-$  Need to empirically determine count increment
- Step #4: Solve for gain, based on Aqua DCC radiance, which is spectrally adjusted to the GEO SRF
	- $-$  Aqua MODIS is the calibration reference
	- $-$  Assume a temporal degradation function and solve for the coefficients
	- $-$  As with deserts there are natural variations
- Step  $#5$ : Derive the calibration uncertainty
	- Based on Aqua-MODIS calibration uncertainty, SBAF correction uncertainty, trend standard error

## Step 1: Identify DCC

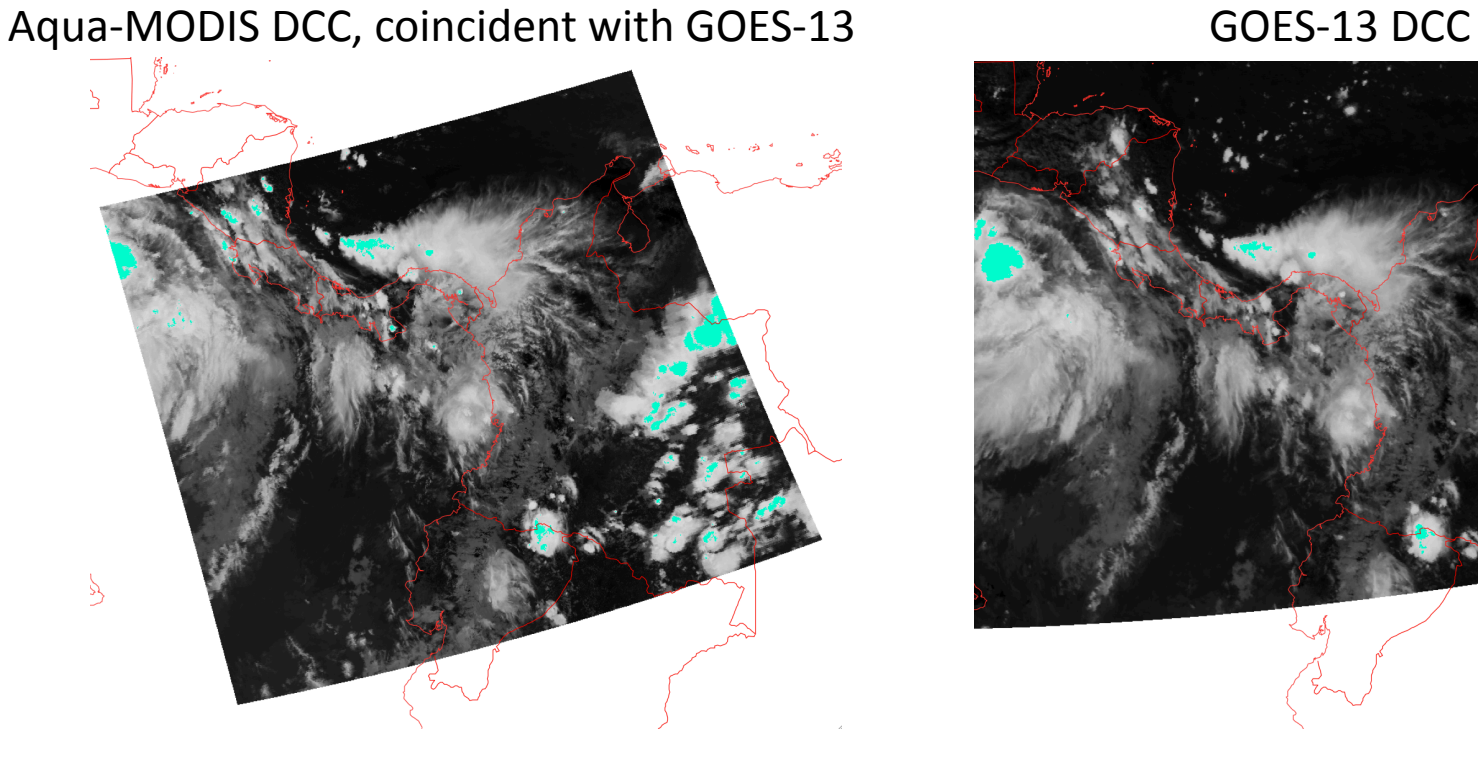

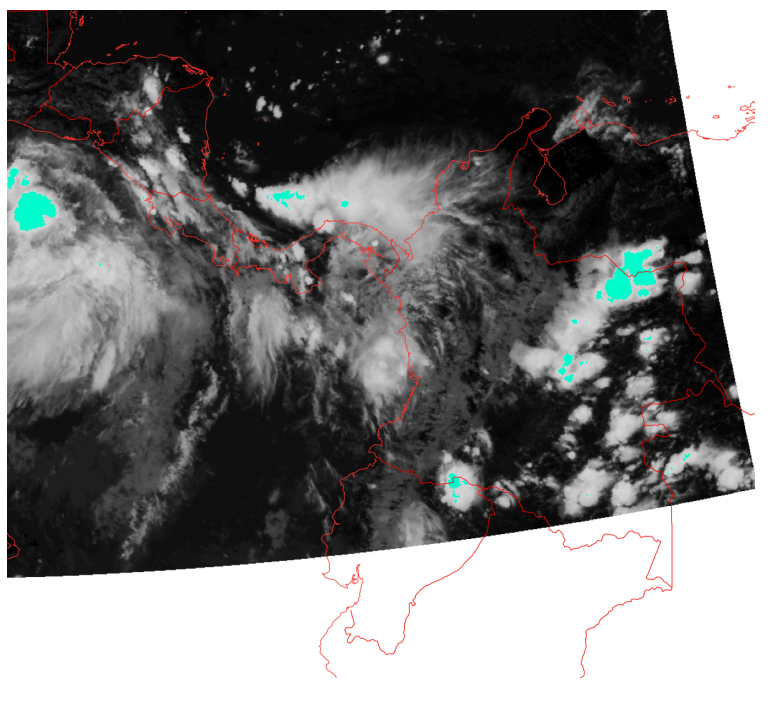

 $T_{MDDIS}$ <205°K in cyan

 $T_{GOES13}$ <206.5°K in cyan

- Using nearly coincident MODIS and GEO images, domain, and IR thresholds
- Loop through all lines and pixels over DCC domain to capture all DCC pixels

# Identify DCC pixels

- Try to match the Aqua identified DCCs in order to use the Aqua MODIS DCC radiance
	- $-$  Cycle through the images during the specified GMT range using all days of the month
	- $-$  Restrict the pixel selection by spatial domain, 20°N to 20°S and specified longitude, include both ocean and land

$$
- \ \, \text{BT}_{11\mu\text{m}} < 205\text{°K} - (\text{T}_{bias})
$$

- $\sigma$  BT<sub>11um</sub> < 1°K
- $\sigma$  CNT/CNT < 3%
- $-$  SZA<40 $^{\circ}$ , VZA<40 $^{\circ}$

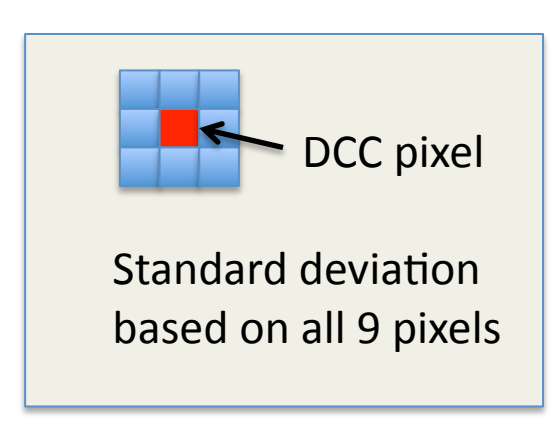

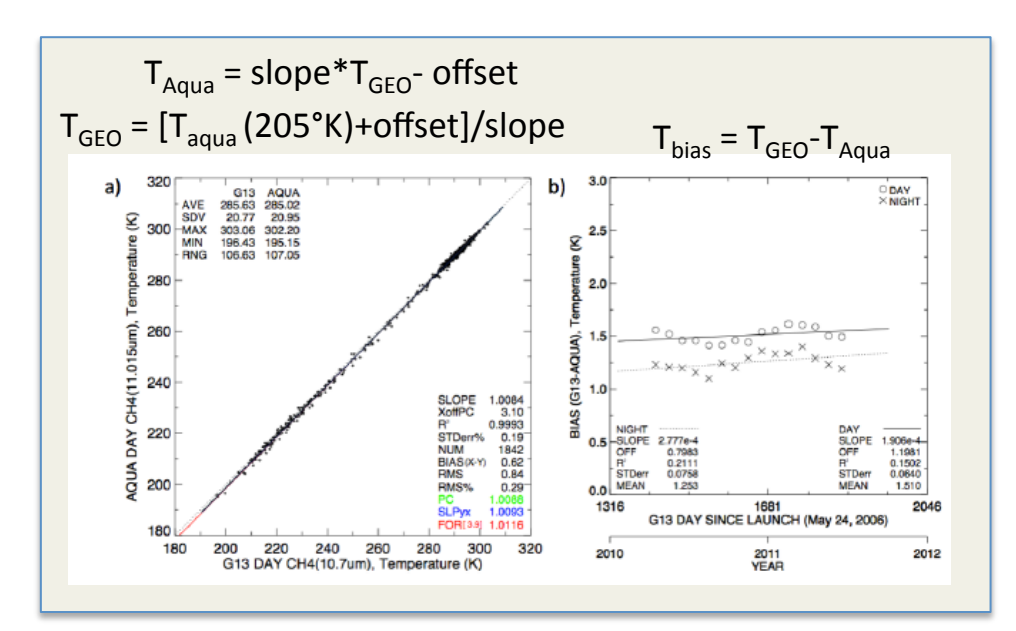

### DCC domain selection table

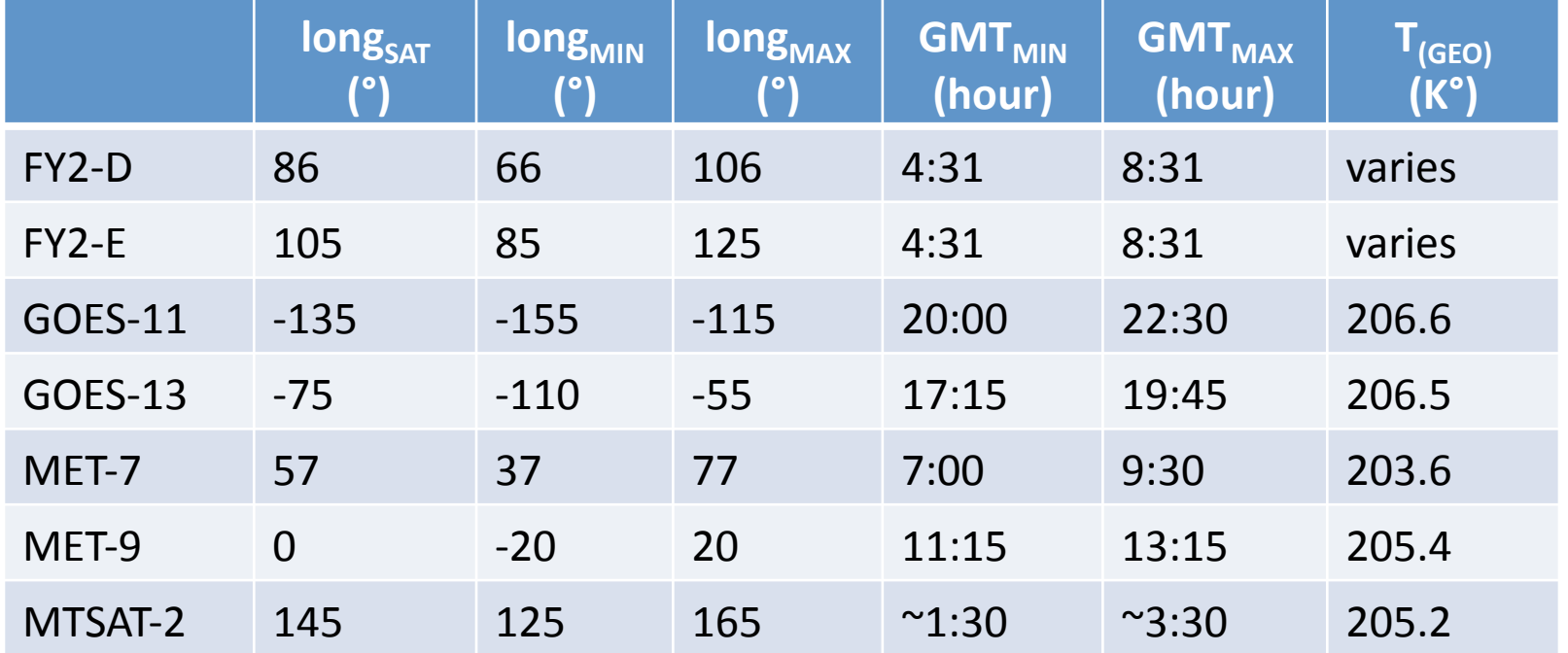

## Step 2: Convert DCC counts to overhead sun

- For each month save the DCC identified pixels
	- CNT, sza, vza, raz, BT $_{11\mu m}$ ,σ BT $_{11\mu m}$ ,σ CNT, ...
	- $-$  Usually 100K to 1000K pixels saved per month
- Convert the DCC counts to overhead sun
	- Use CERES DCC BDRF and albedo sza model (ALB)

$$
CNT_{nadir} = CNT_{sz,vz,az} \left[ \frac{1.0}{D_{earth-sum}^2 (day)^* \cos(sz)} \right] \left[ \frac{1.0}{BRDF_{sz,vz,az}^{DCC}} \right] \left[ \frac{ALB_{sz=0}^{DCC}}{ALB_{sz}^{DCC}} \right]
$$

- Set up a frequency histogram using suggested count increment ( $P_{del}$ )
- Determine mode of histogram using bin with the most counts
- This is the monthly  $CNT<sub>nadir</sub>$

### Step 3: Find mode of DCC nadir radiance over month

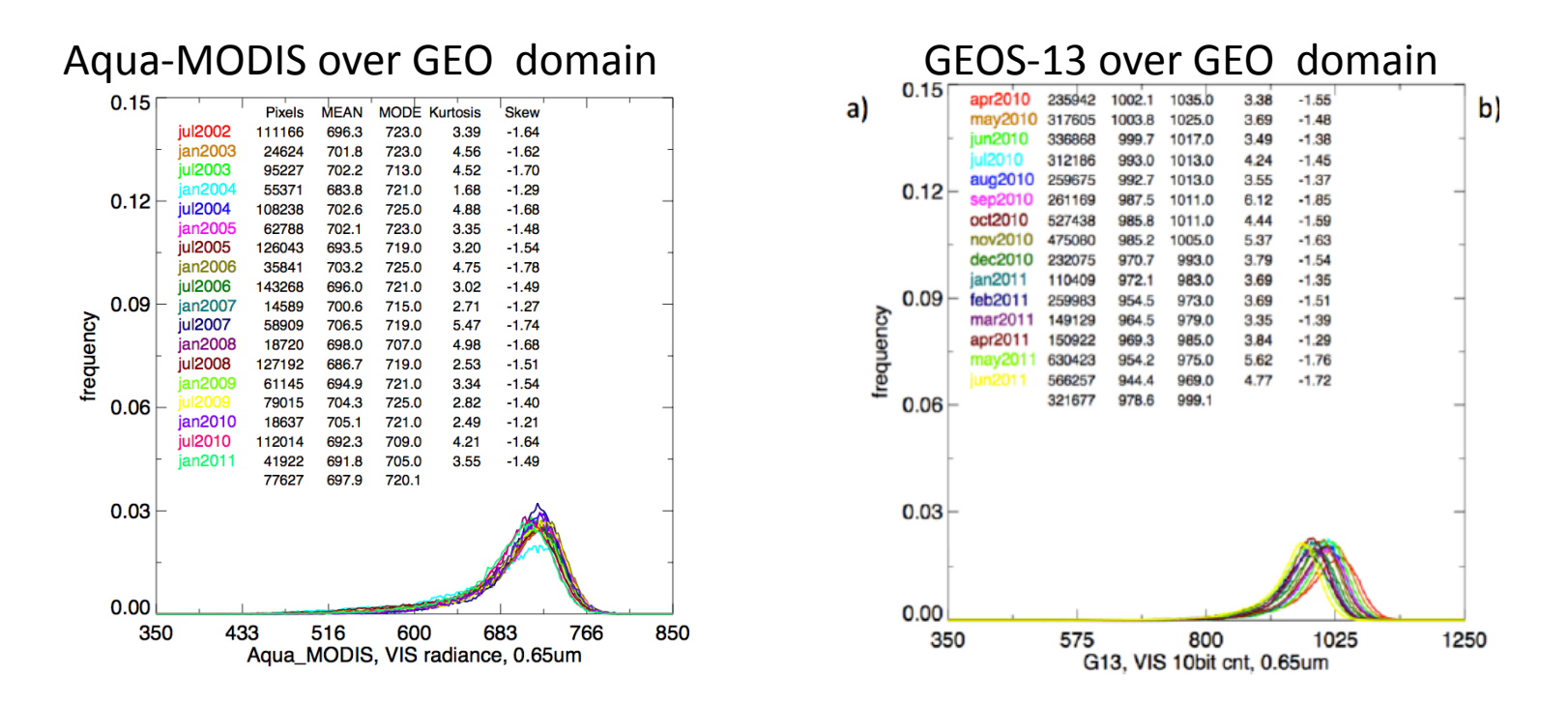

Use CERES BRDF for both GEO and Aqua-MODIS DCC radiances to derive DCC nadir radiance and GEO count (count unit proportional to radiance)

# Example of  $P_{del}$  increments

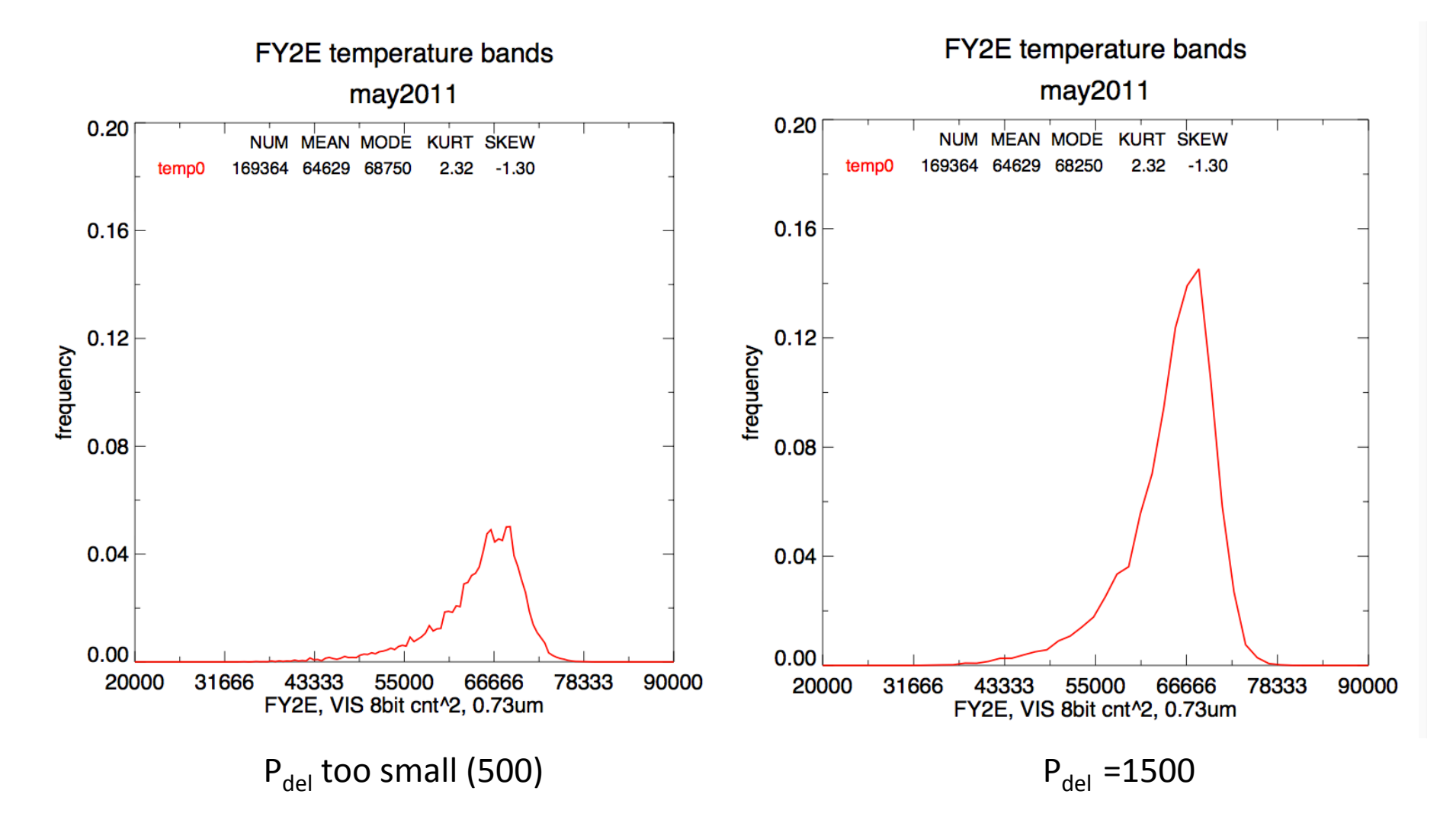

### Step 4: Use Aqua DCC radiance to derive GEO gain

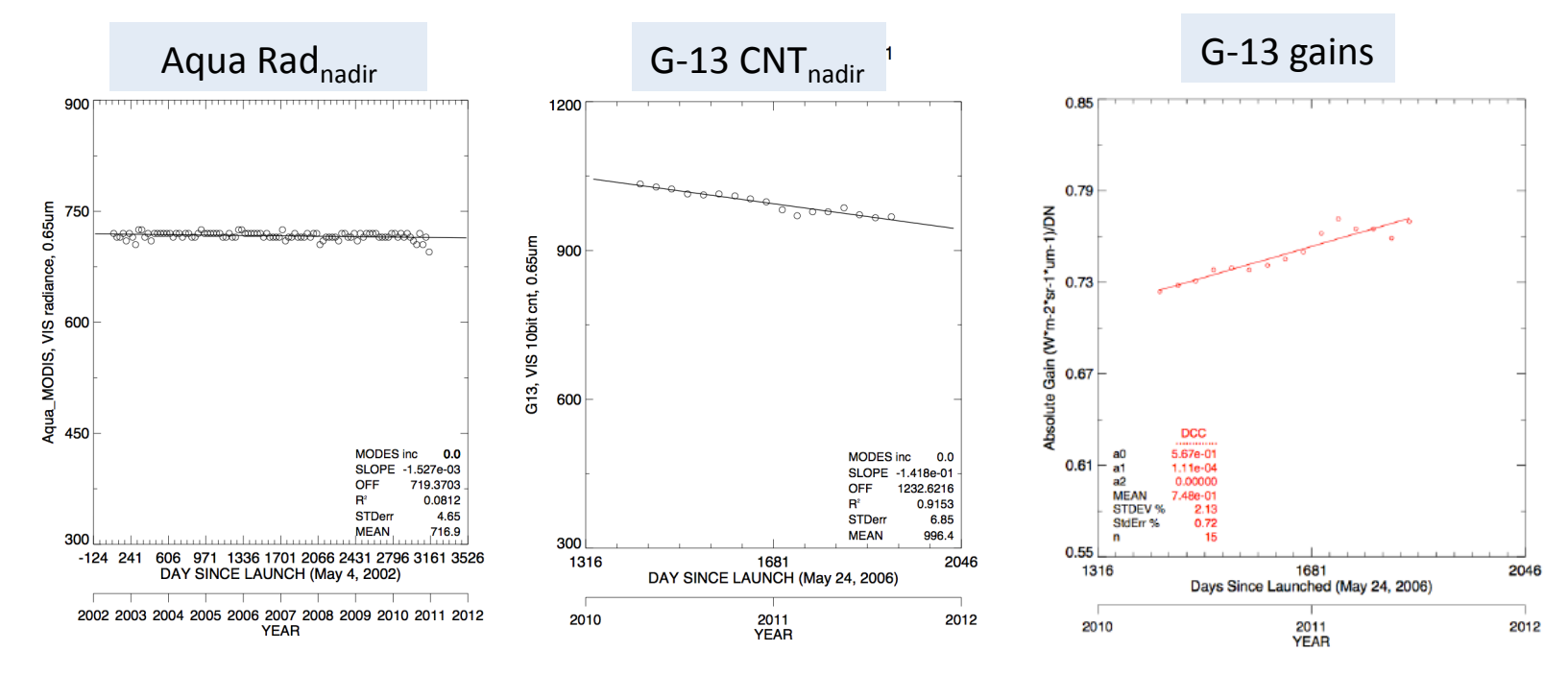

• The gain is factor needed to produce the Aqua DCC radiance with the GEO DCC nadir count

## Solve for monthly gain

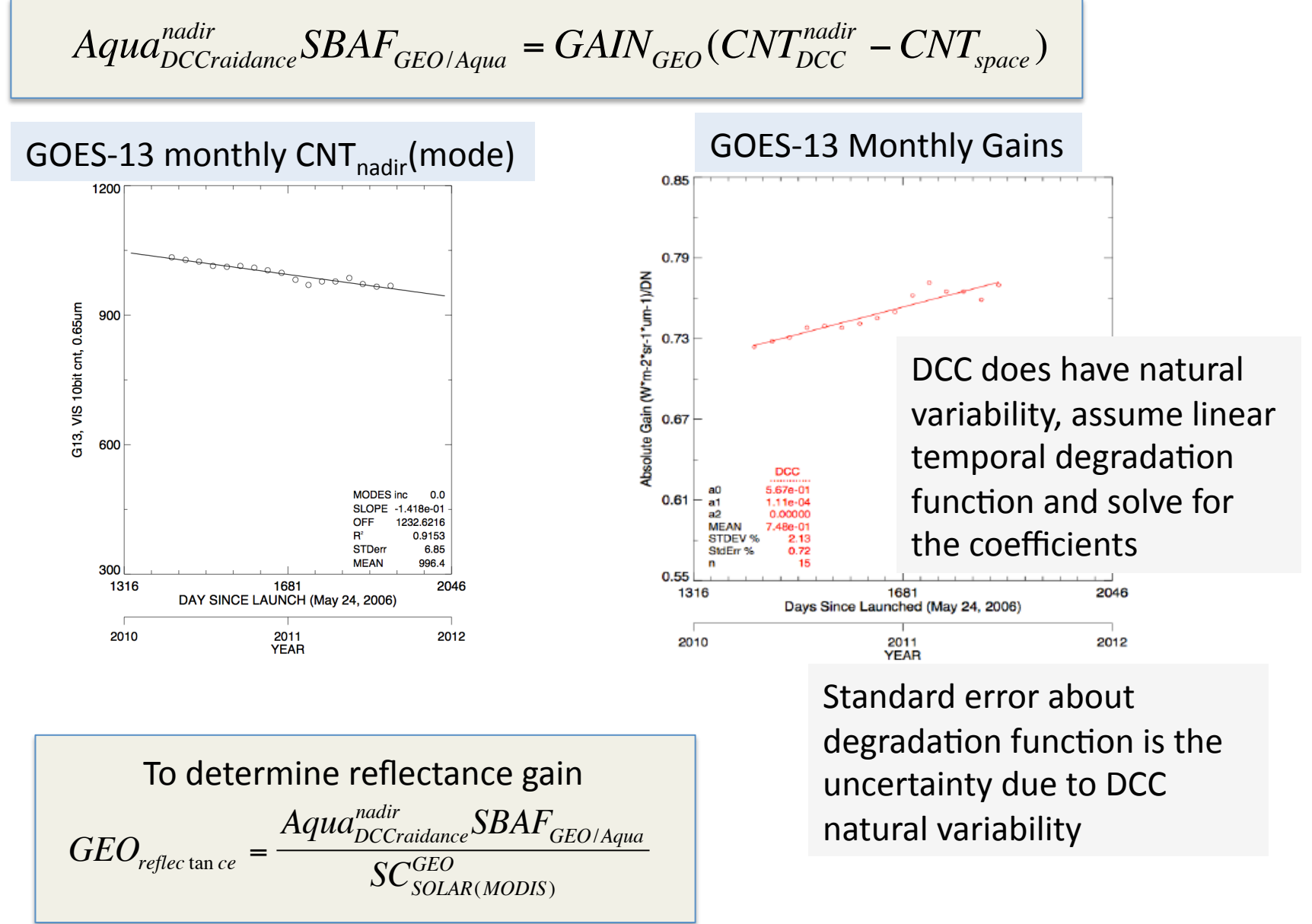

## Use SCIAMACHY to spectrally adjust the Aqua radiance to GEO

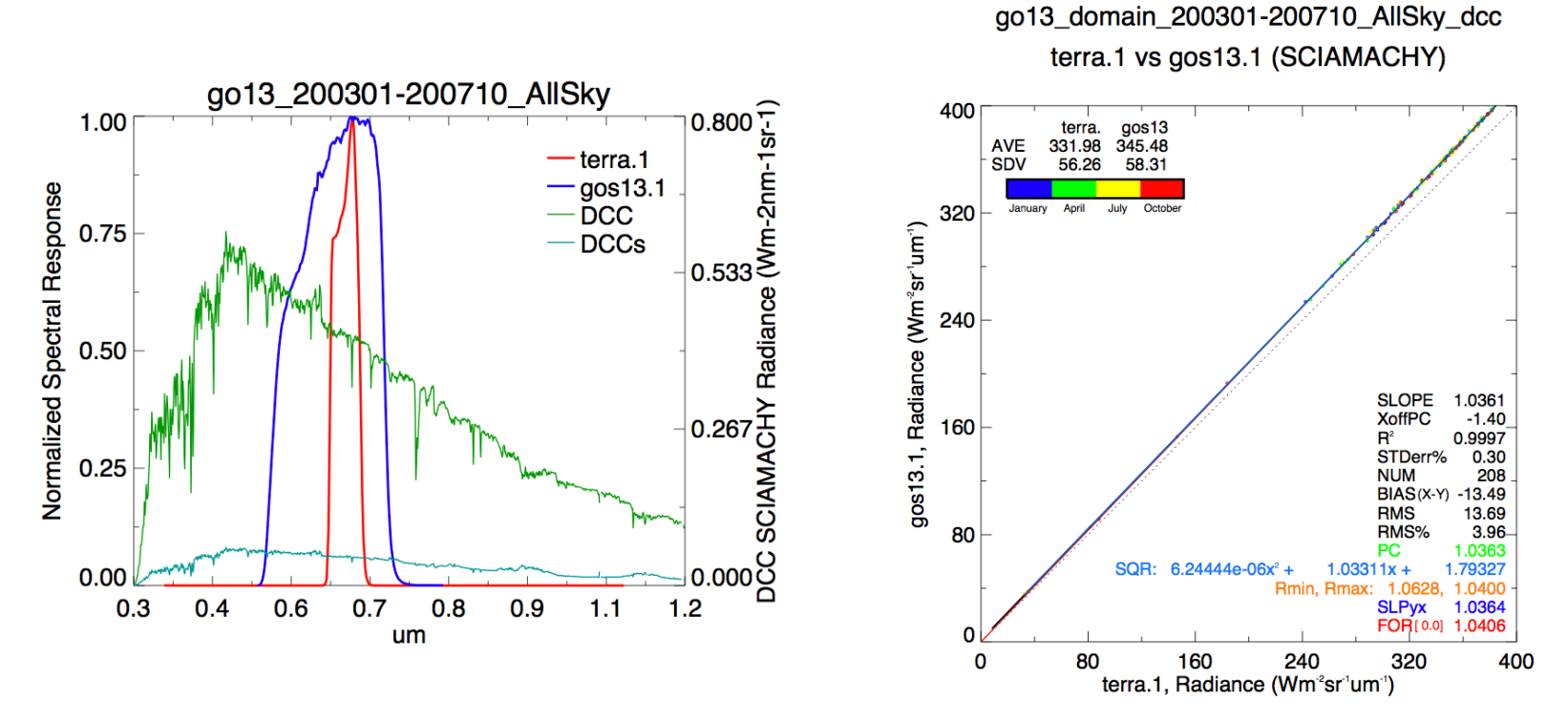

- SCIAMACHY is a hyper-spectral imager designed for trace gas studies
- SCIAMACHY calibration is stable against MODIS
- Derive the GEO and Aqua-MODIS pseudo radiance based on convolved SCIAMACHY hyper-spectral radiances and derive the spectral band adjustment factor
- The adjustment factor is nearly linear across the radiance dynamic range

### DCC selection table

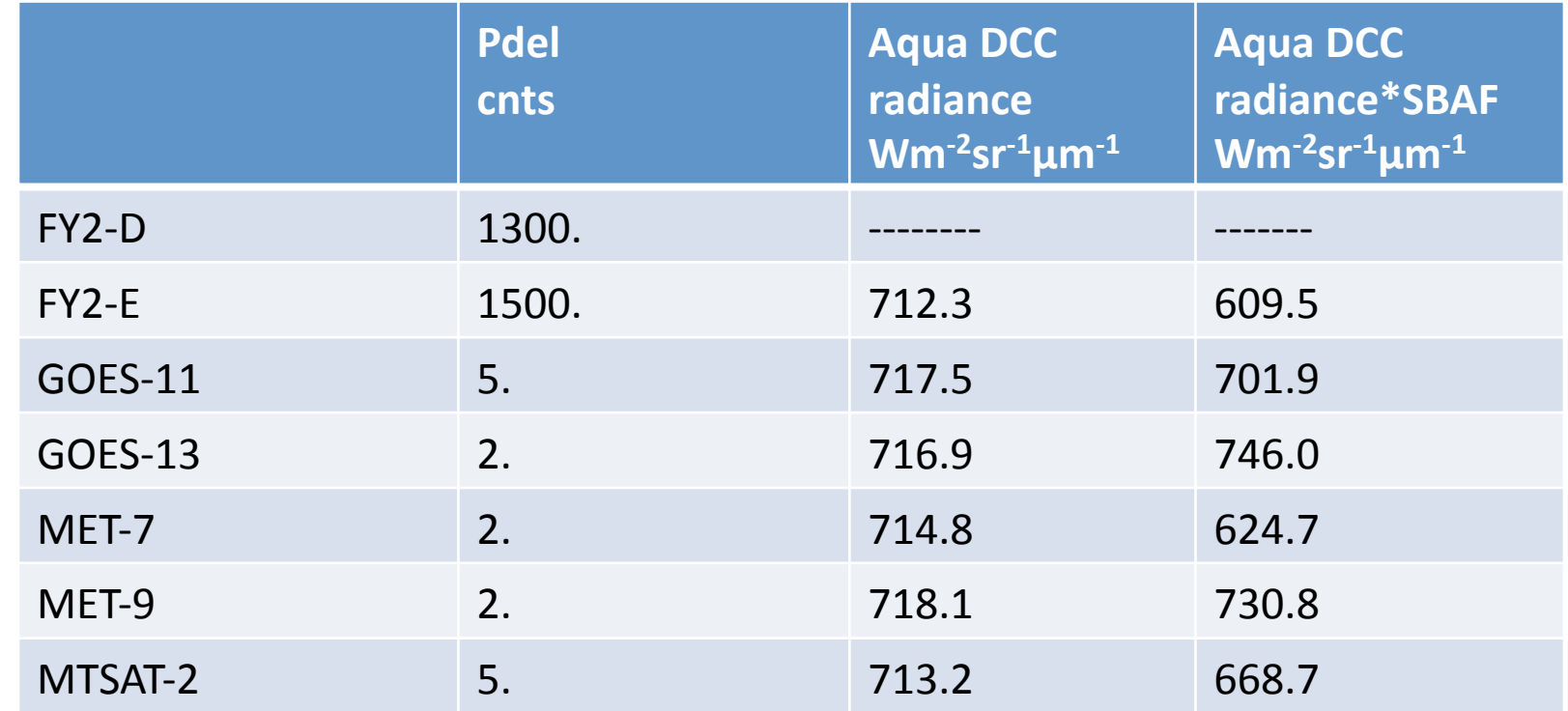

The Aqua DCC radiance is within 0.8% across all GEOs

The 10-year Aqua DCC monthly radiance trend is between -0.5% to -1.0% across all GEOs and the standard error is between 0.6% and 1.2% validating that both DCC and Aqua are stable

### Step 5: Derive GEO gain uncertainty

#### Aqua-MODIS absolute calibration uncertainty

Based Xiong et al during GSICS 2011 annual meeting 1.64%

#### **DCC Aqua to GEO calibration transfer uncertainty**

GOES-13 calibration average gain differences based on various thresholds over 15 months

#### Greatest difference is  $1 - (0.7513/0.7488) = 0.33\%$

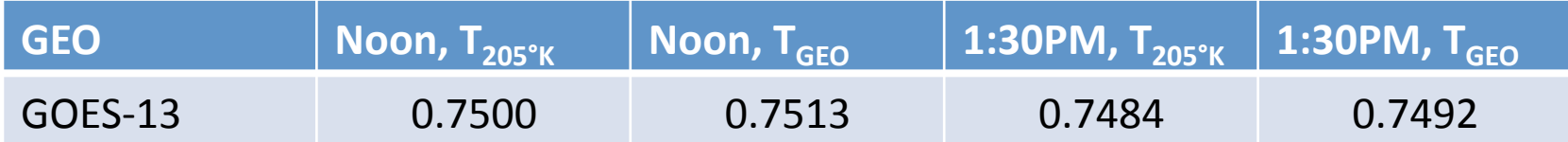

## Derive GEO gain uncertainty

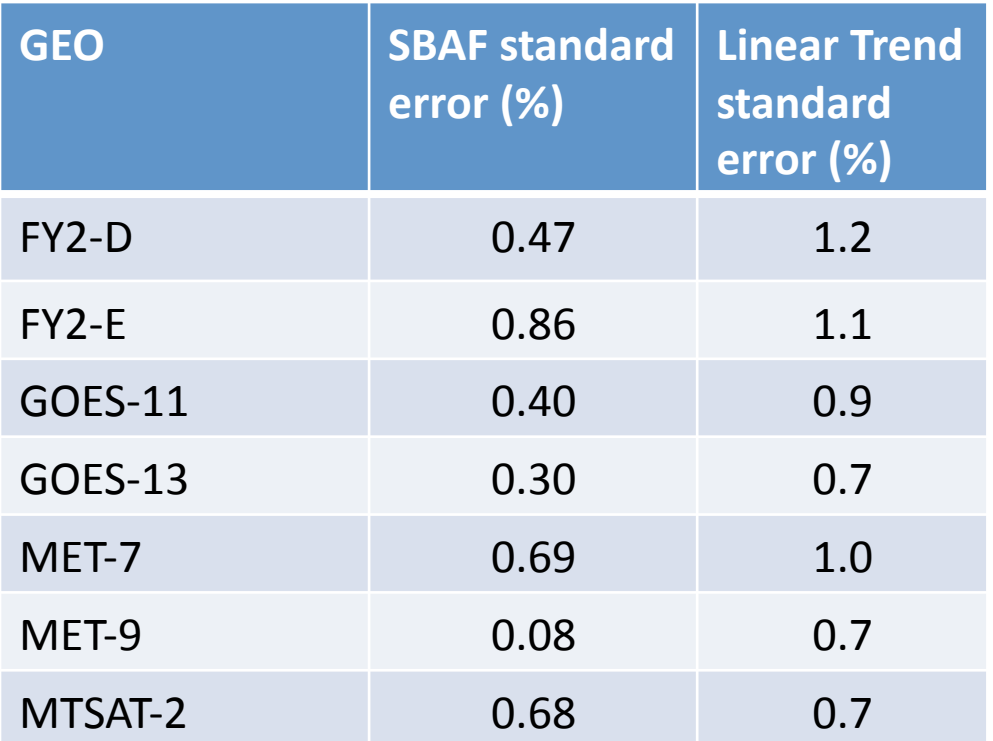

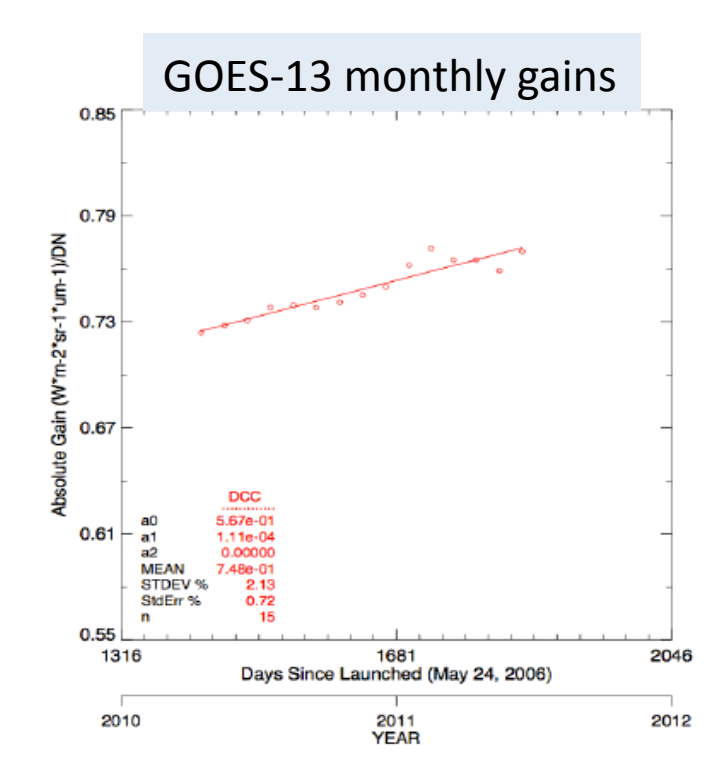

The trend standard error provides the DCC natural variability over the GEO domain

## Derive GEO gain uncertainty

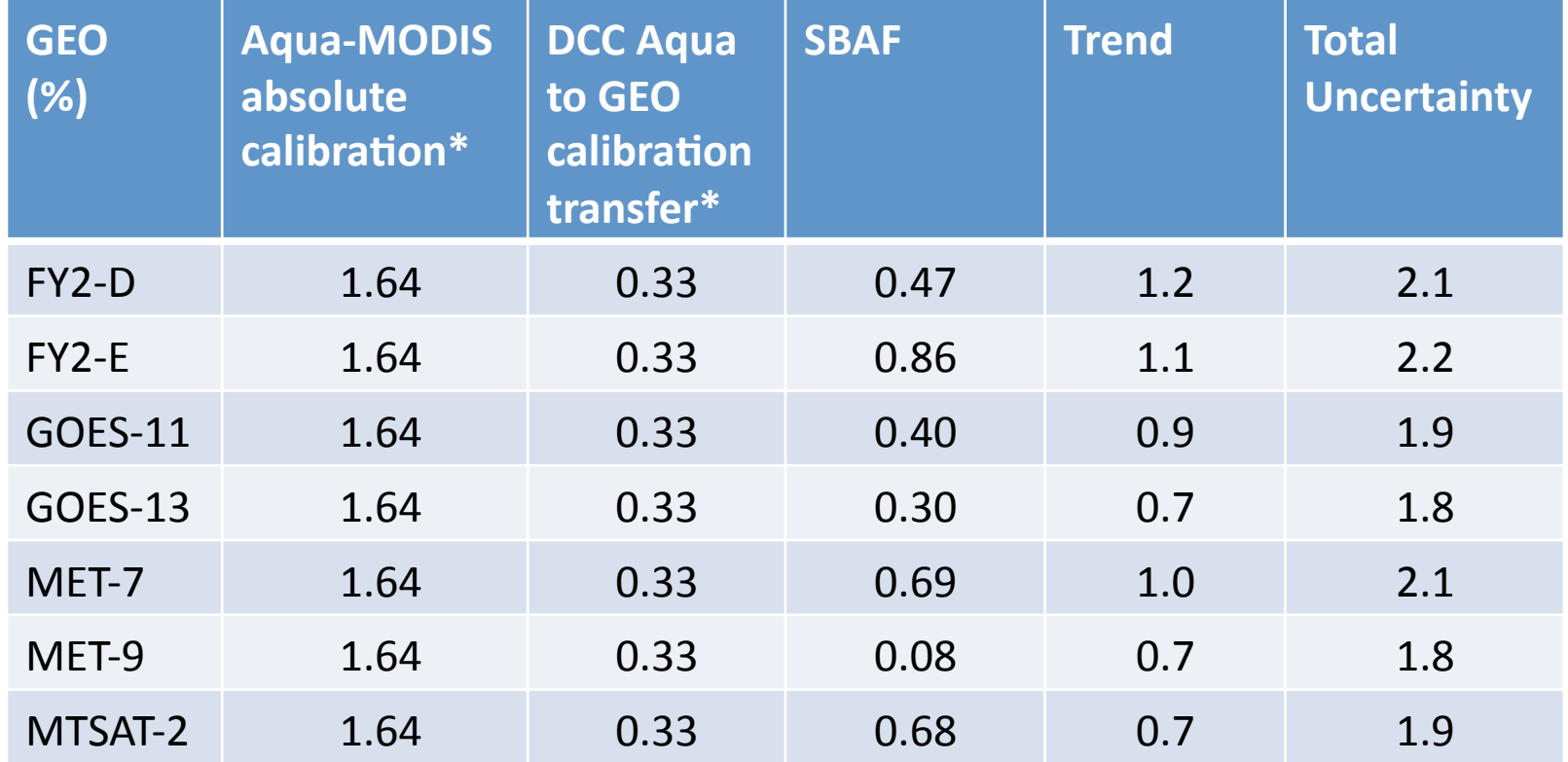

\*constant%for%all%GEOs

Trend is based on the standard deviation from monthly gains

## Suggested Way Forward

- Implement outlined procedure as the baseline across all GEO GPRCs
	- $-$  Provided a individual GEO plots for validation, which were based on McIDAS images
	- Will provide a wiki page with presentation and requested routines and input data and answer email
	- $-$  Decide now on the plots to be used as standard validation across GPRCs
- Have each GEO GPRCs display their DCC results using the baseline version at the annual GSICS meeting
	- $-$  Also possible improvements/alternatives on the method

### Individual GEO DCC plots for verification

### GOES-13

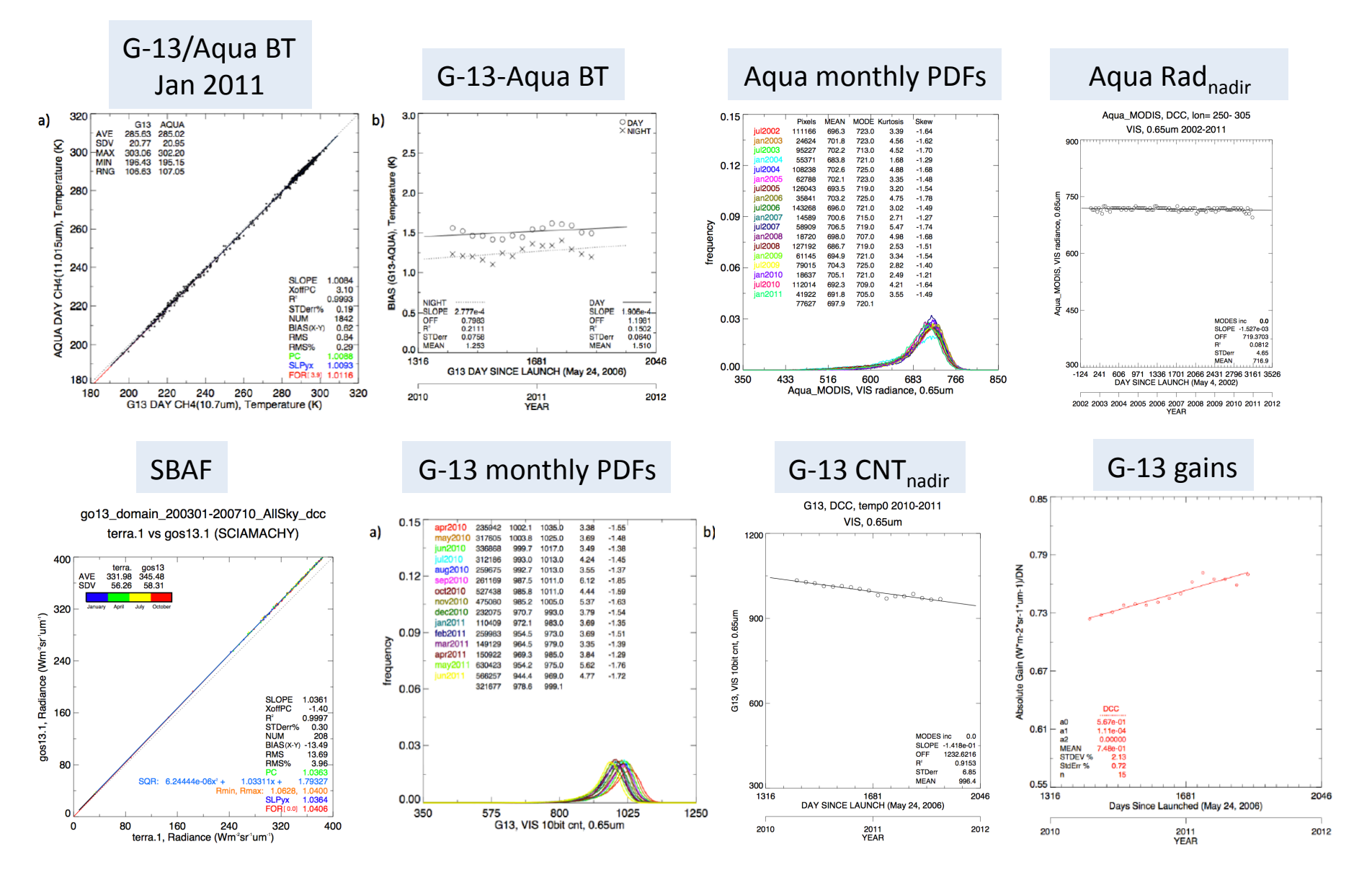

### **GOES-11**

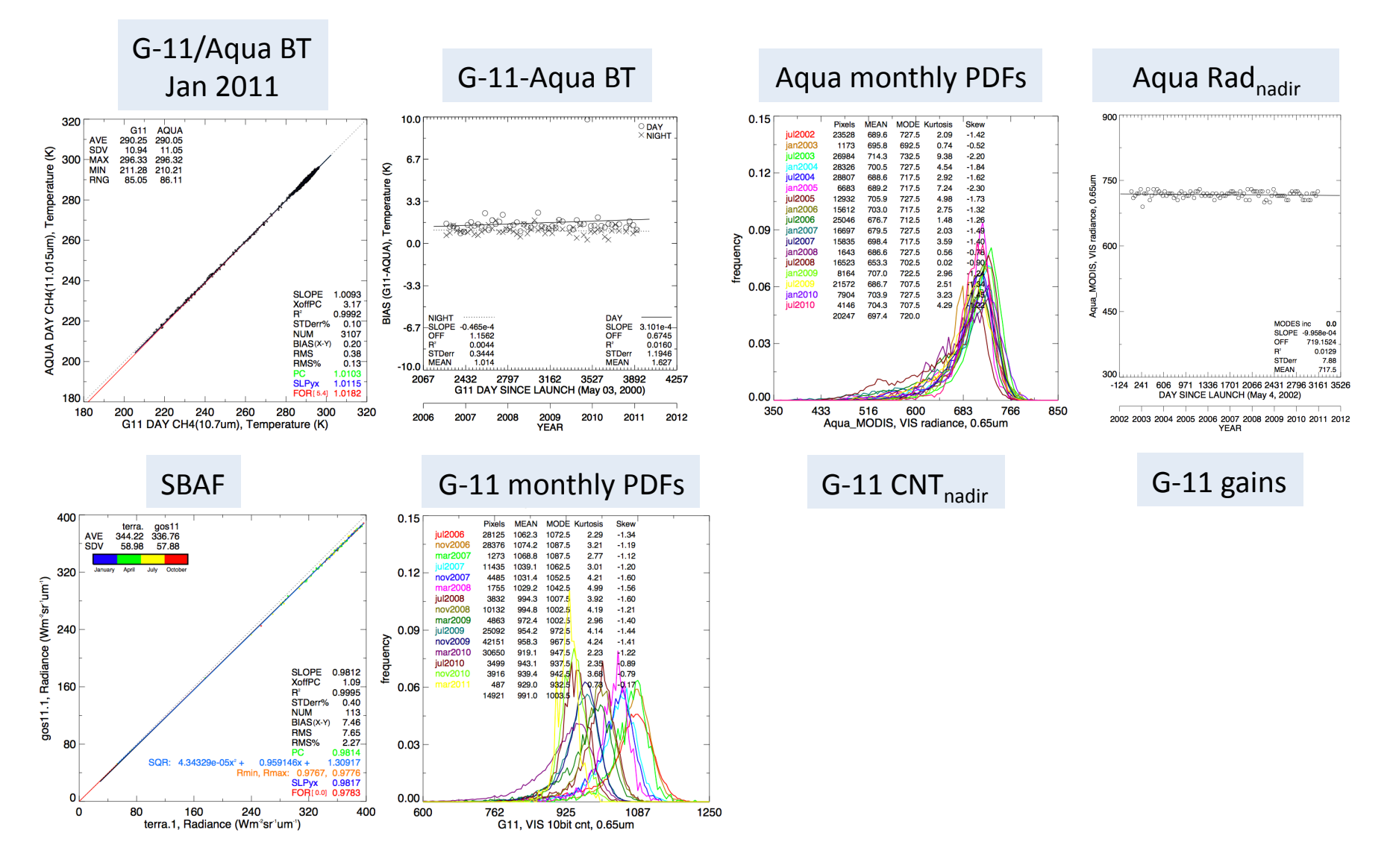

### MET-9

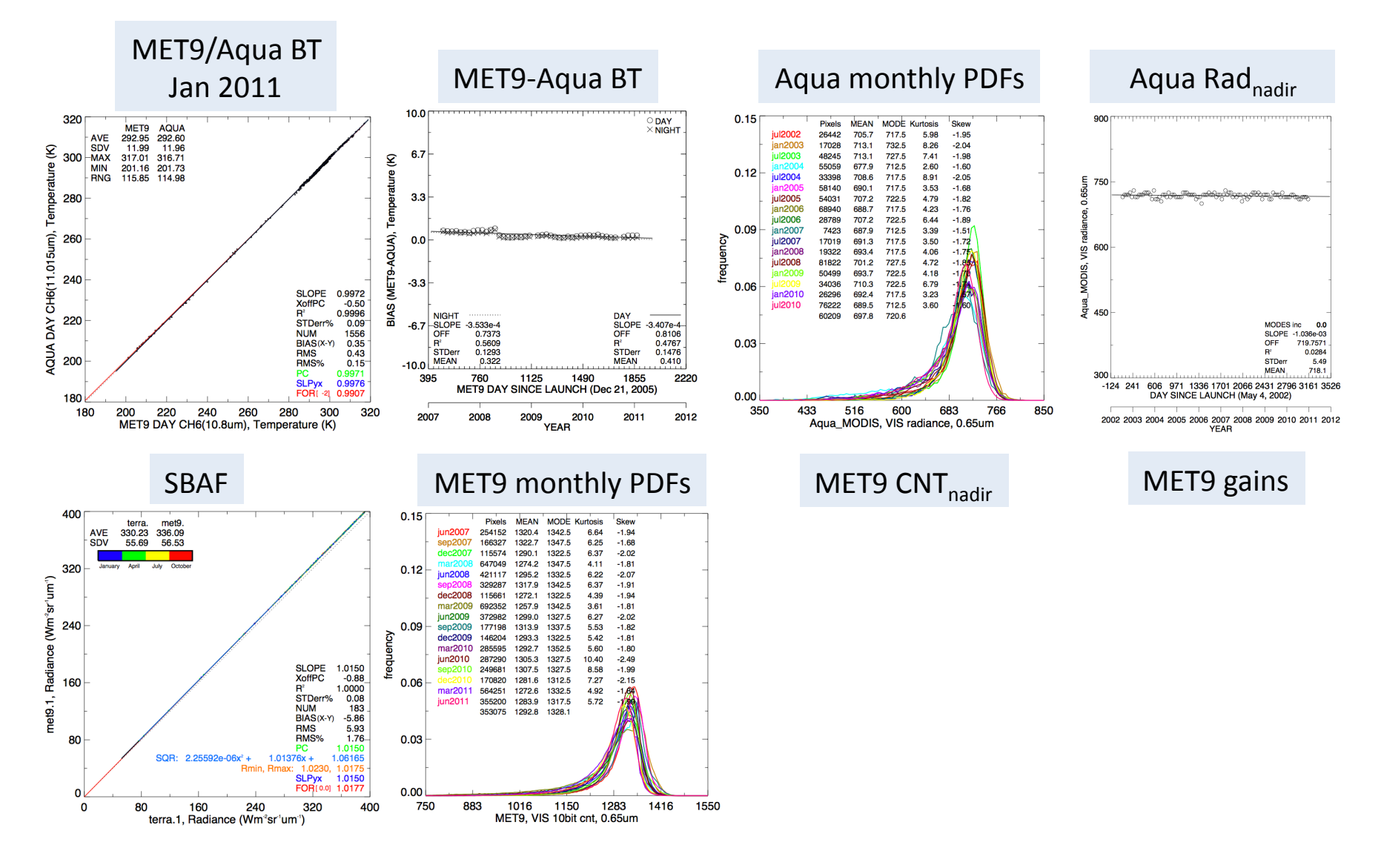

### MET-7

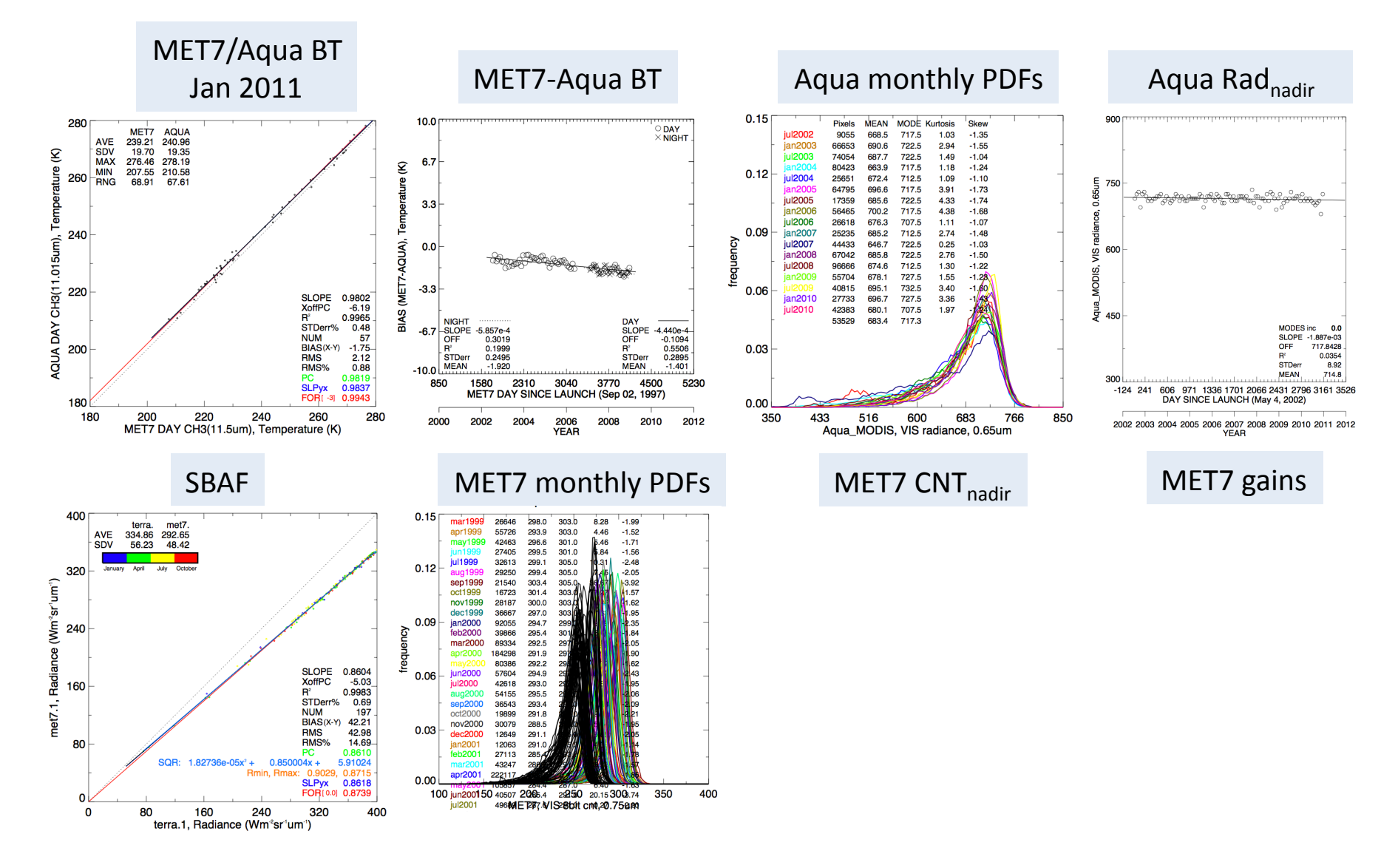

### MTSAT-2

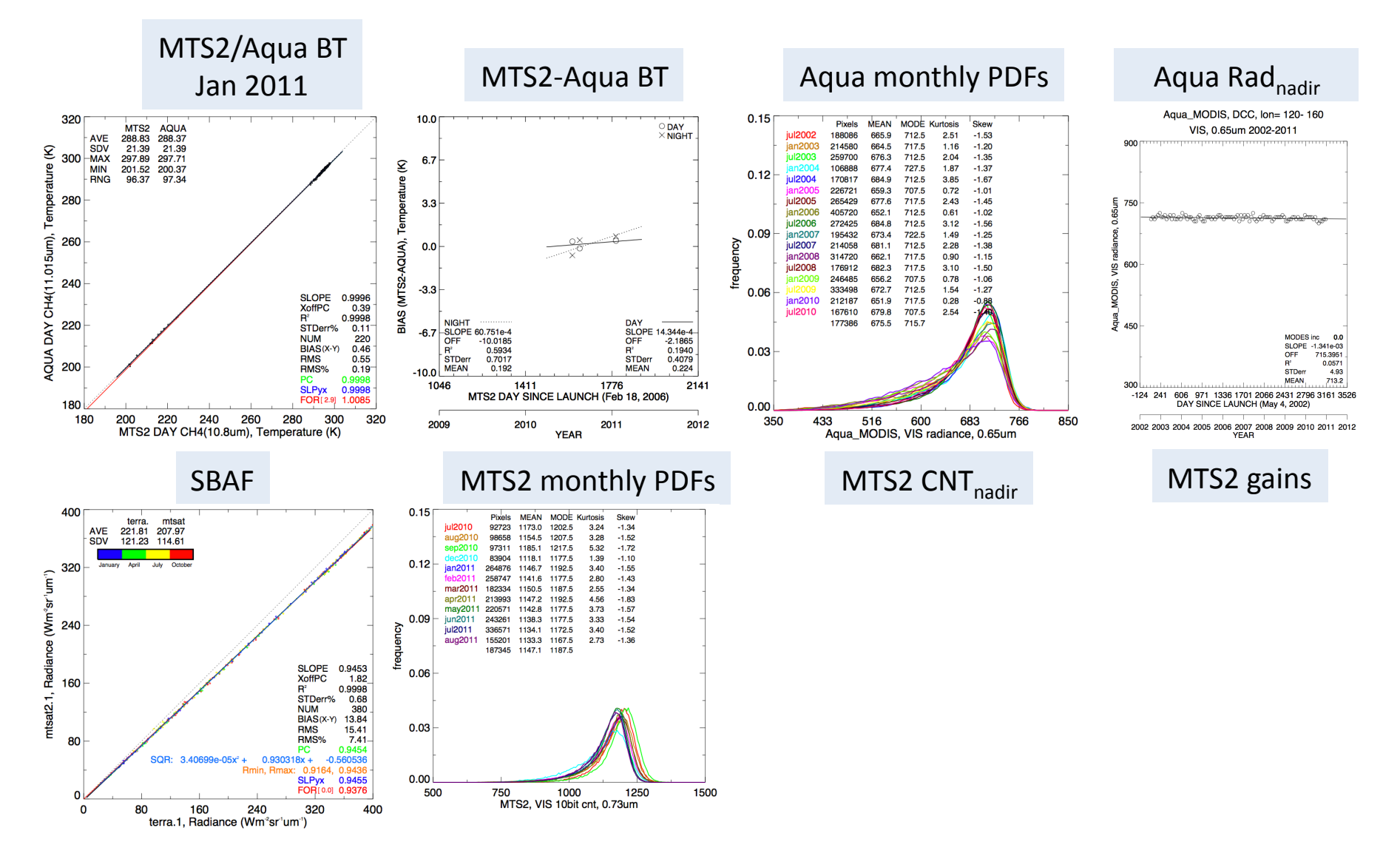

### FY2-D

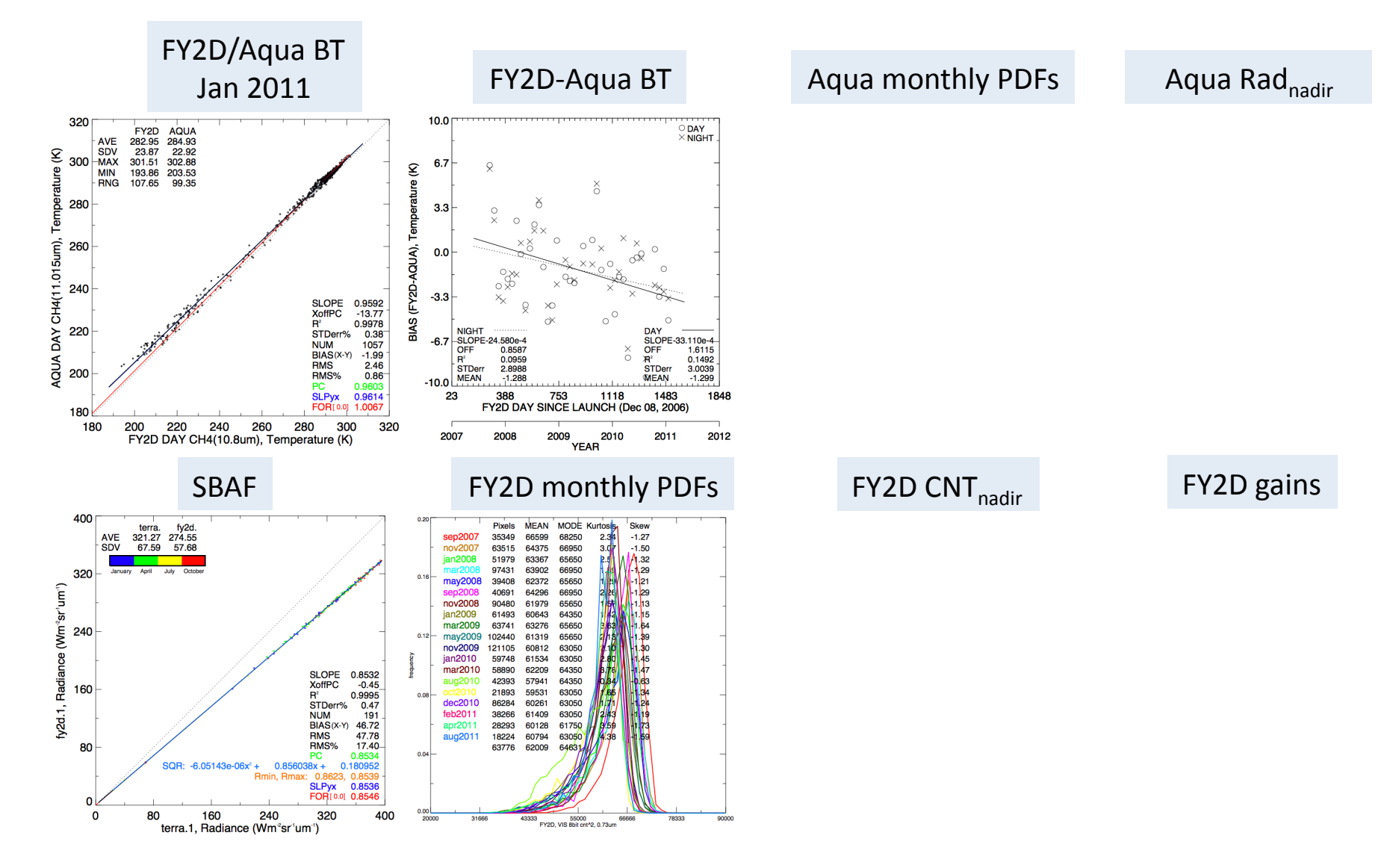

### FY2-E

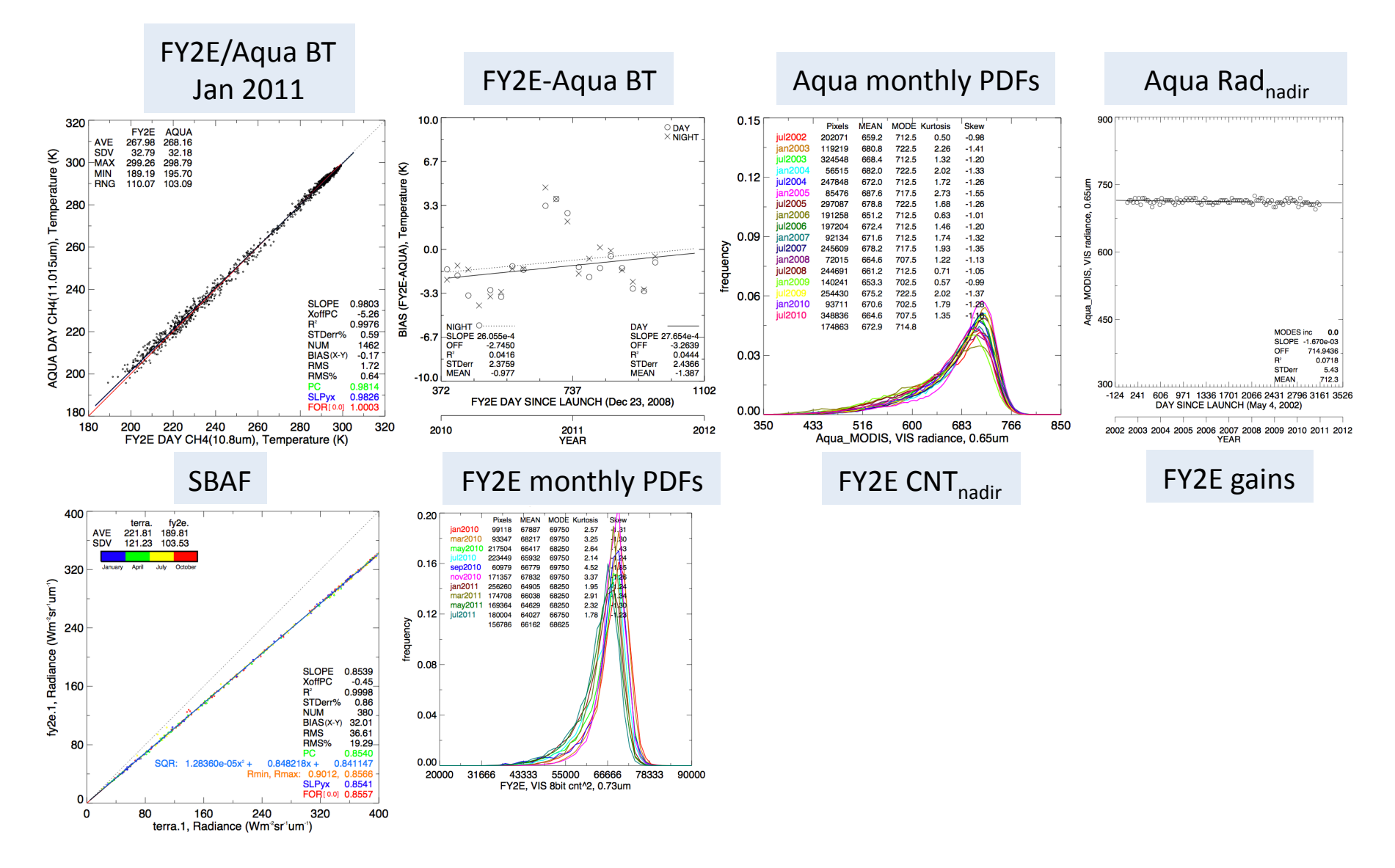